## Databricks Notebook klavye kısayolları

## Düzenleme modu

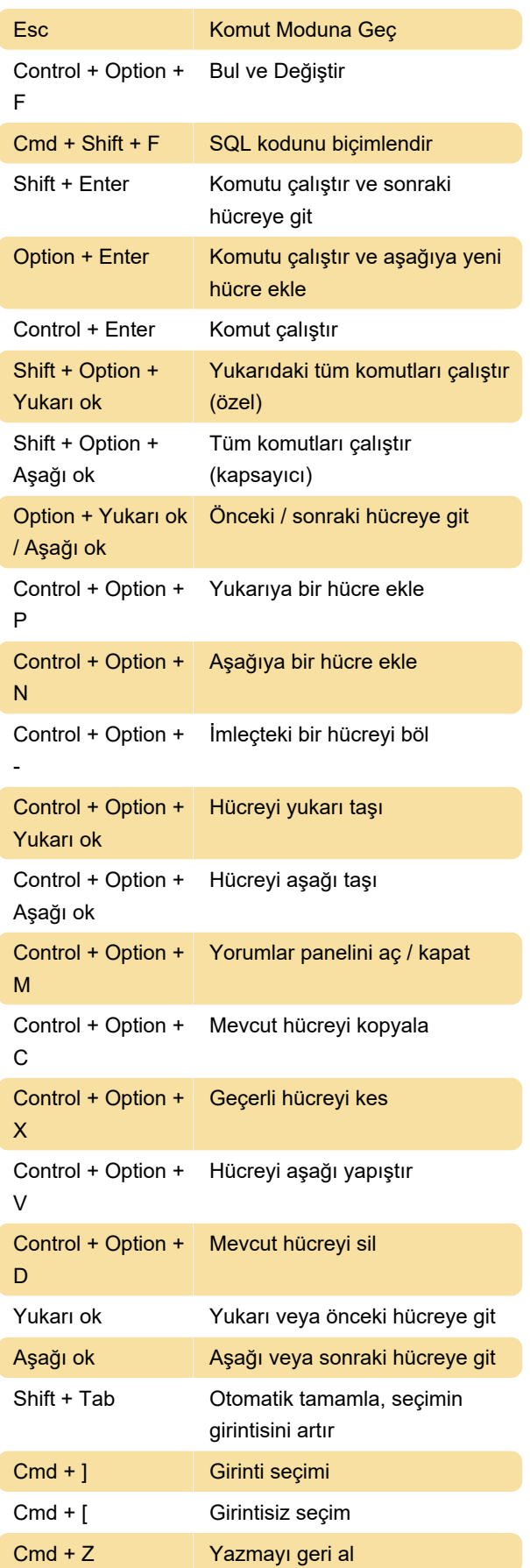

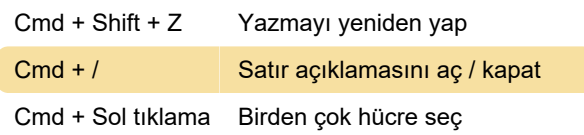

## Komut modu

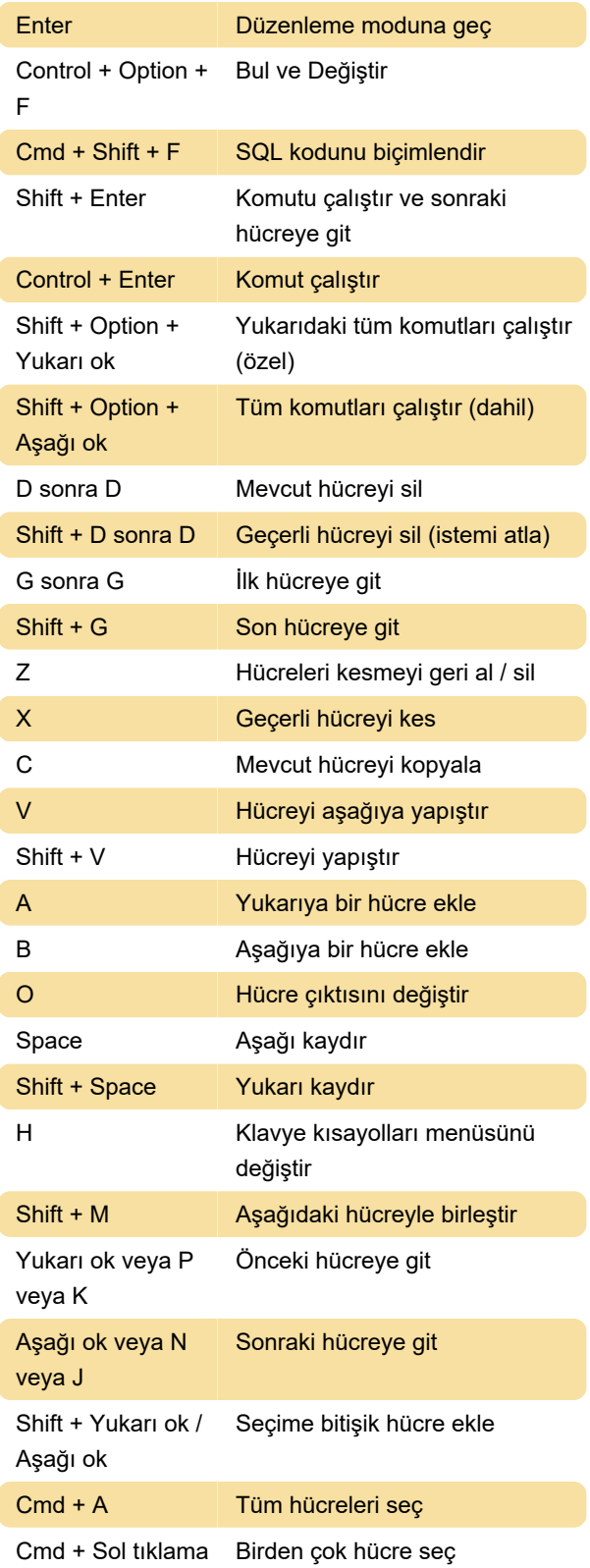

L Satır numaralarını değiştir

Kaynak: Databricks

Son değişiklik: 23.07.2021 12:39:01

Daha fazla bilgi için: [defkey.com/tr/databricks](https://defkey.com/tr/databricks-notebook-klavye-kisayollari)[notebook-klavye-kisayollari](https://defkey.com/tr/databricks-notebook-klavye-kisayollari)

[Bu PDF'yi özelleştir...](https://defkey.com/tr/databricks-notebook-klavye-kisayollari?pdfOptions=true)